## Analysis of Language Resources

Sixth LectureHiroyuki Akama

## Review

- The quantitative linguistics : the calculation of parameters
- • The fundamental index : word frequency, frequency distribution
- •Zipf's Laws : r\*f=C

$$
\frac{F_1}{F_f} = \frac{f(f+1)}{2} \quad \text{If } (F_f = 1) \text{ then } f = \frac{\sqrt{8F_1 + 1} - 1}{2}
$$

•Techniques for gathering frequency data

### Programming for Data Gathering

- •Shell Script (this time)
- • Script Languages as Perl, Ruby, PHP…(especially useful for pattern matching)
- Mathematical power tools as Mathematica, Matlab, MatX… (especially useful for matrix manipulation)
- We will treat this subject next time and in the COE21-LKR practices.

## Easy Way to Gather Frequency Data(1)

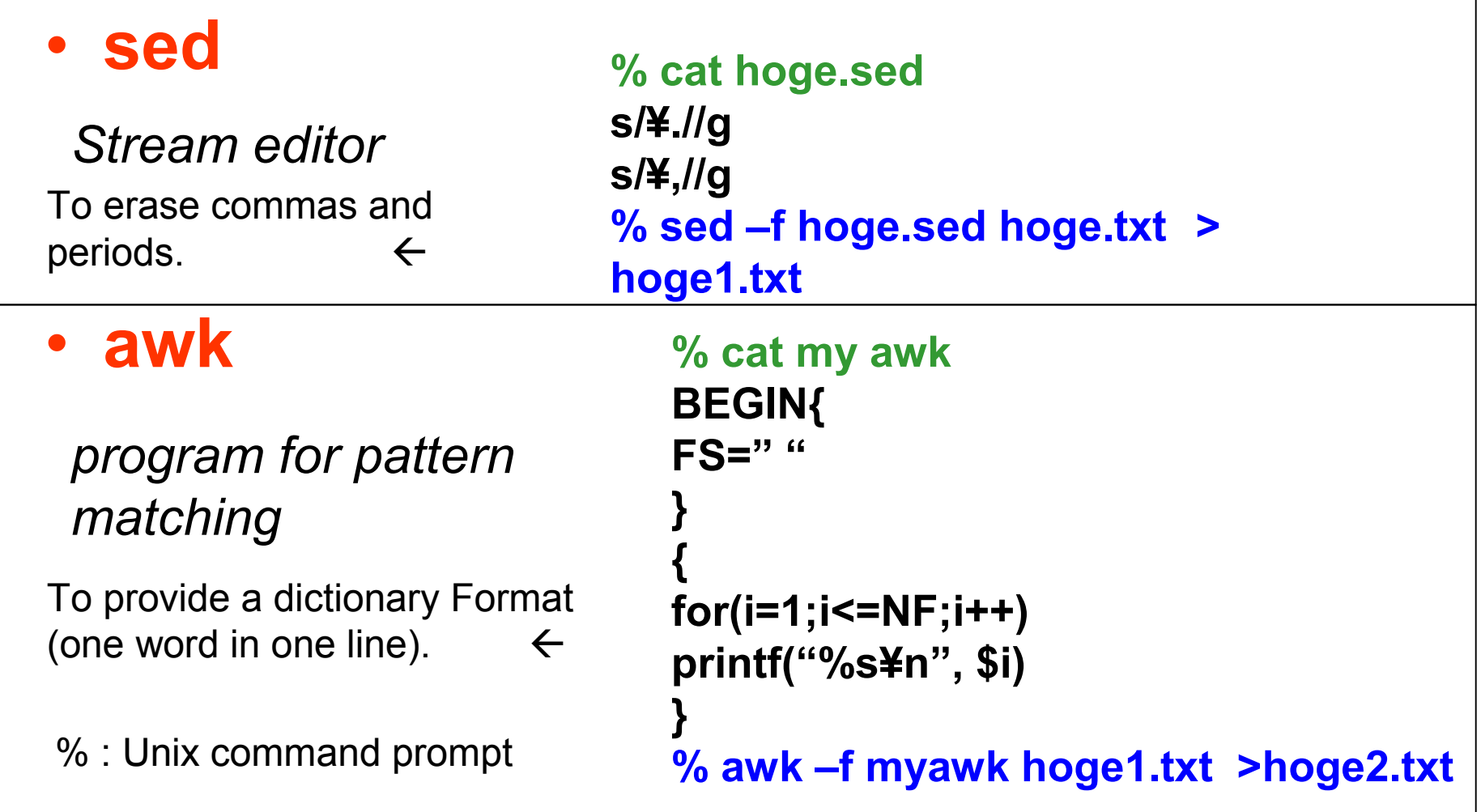

#### Easy Way to Get Frequency Data(2)

- •• sort (with f option) : to sort in alphabetical order
- **uniq** (with **c** option): to generate a frequency table of multiple lines $\rightarrow$  % sort –f hoge2.txt | uniq –c >hoge3.txt

```
#!/bin/csh
#prompt% mycommand hoge.txtif($\#argV[1] != 1) then

echo Usage:header fileexit 1
endifsed `s/¥.//g ` "$argv[1]">hoge0.txtsed `s/¥,//` hoge0.txt >hoge1.txtawk `BEGIN{FS=" "}{for(i=1;i<=NF;i++) printf("%s¥n", $i)}` hoge1.txt >hoge2.txtsort –f hoge2.txt | uniq –c >hoge3.txtmv hoge3.txt "$argv[1]"freq.datrm hoge?.txt An example of shell script to
                                    get a word frequency table froma plain text ↓
```
## The Features of the Frequency

- Stop Words : Noise Words. The most frequent words (in most cases, functional words) that don't characterize documents and thus are often removed for retrieval
- How to treat the stop words:
	- –1) Don't care : Use the *chi-square* values to select content-bearing words
	- – 2) Make a general "stop list" including all the standard noise words beforehand
	- 3) Erase the N most frequent words from a particular document

#### The Frequencies and the Noise (1)

- $\bullet$ • The frequency parameters (from Salton, *The theory of indexing*):
- •• The frequency of the term  $\bm{k}$  in the document  $\bm{i}$ k $\int_i^{\cdot}$
- •• The sum of the frequencies of the term  $k$  in the  $n$  documents  $(numbered i=1,2,...,n)$ : ∑n $\sum f_i^k$  $F^{\,k}=\sum f^{\,}_i$

=

- $\bullet$ • The importance of the term  $\boldsymbol{k}$  of the document  $\boldsymbol{i}$ :  $\mathbf{I}$  $i=1$
- $\bullet$ • The document frequency (the number of the documents with the term k)n

$$
B^{k} = \sum_{i=1}^{k} b^{k}
$$
  

$$
f_{i}^{k} > 0 --- > b_{i}^{k} = 1; f_{i}^{k} = 0 --- > b_{i}^{k} = 0
$$

k

k

i

 $\,F$ 

 $\int_{l}$ 

#### The Frequencies and the Noise (2)

- The signal-noise parameter
- • According to the information-theory entropy $\partial$ = $H(X) = -\sum P(x_i) \log P(x_i)$ i $X)$  $P($  $\boldsymbol{\mathcal{X}}$  $(x_i)$ log  $P($  $\boldsymbol{\mathcal{X}}$  $(x_i)$   $0 \leq H(x)$  $\mathbf{x})$  $\leq$  log n

$$
\frac{f_i^k}{F^k} = P(i,k), N^k = -\sum P(i,k) \log P(i,k)
$$

Noise: 
$$
N^k = \sum_{i=1}^n \frac{f_i^k}{F^k} \log \frac{F^k}{f_i^k}
$$
 Signal:  $S^k = \log F^k - N^k$ 

If the word k appears 1000 times in every document…White noise or Perfect signal?

# Tf,Idf

- Term Frequency (tf): for high recall
- Document Frequency (df) : for high precisionproduct
- Inverse Document Frequency(idf) :
- • Term Frequency \* Inverse Document Frequency (tf.idf) : to estimate how the word contributes to the thematic construction of the document

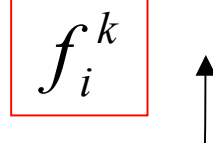

 $\log \frac{n}{B^k} + 1$ 

#### Parameter Based on Variance

• Variables:  $f_i^k$ ,  $\bar{f}^k = \frac{F^k}{\sqrt{2\pi}}$  where  $F^k = \sum_{i=1}^k F_i$ • Variance: ==ni k i  $F^{\,k}$  $\int\limits_{1}^{1} f_{i}$ k $f_i^{\kappa}, f^{\kappa} = \frac{1}{n}$  $\,F$  $\int^\kappa \, = \,$   $k = F^k$ 1 $(f_i^{\kappa} - f^{\kappa})$  $(V^{\kappa})$ 122−−=∑= $\boldsymbol{\mathcal{N}}$  $f_i^{\kappa}-f$  $\,V\,$ ni  $(k)$ <sup>2</sup> =  $\frac{\sum_{i=1}^{k} (f_i^k - \bar{f}^k)^2}{k}$ 

• **EK** 
$$
\frac{F^{k}(V^{k})^{2}}{(\bar{f}^{k})^{2}} = \frac{F^{k}(V^{k})^{2}}{(F^{k})^{2}} = \frac{n^{2}(V^{k})^{2}}{F^{k}} = \frac{n}{F^{k}} \sum_{i=1}^{n} (f_{i}^{k})^{2} - F^{k}
$$

• This value is in proportion to variance and in inverse proportion to collection frequency.

## Summary

- •Techniques to gather frequency data
- •Start programming (sed, awk, sort, uniq)
- What to do with stop words
- • Parameters for term frequency and document frequency (Signal-noise, tf.idf, Variance)